# **ninegate - Anomalie #35752**

## **Mise à jour incorrect de ninegate**

08/02/2024 13:21 - Emmanuel GARETTE

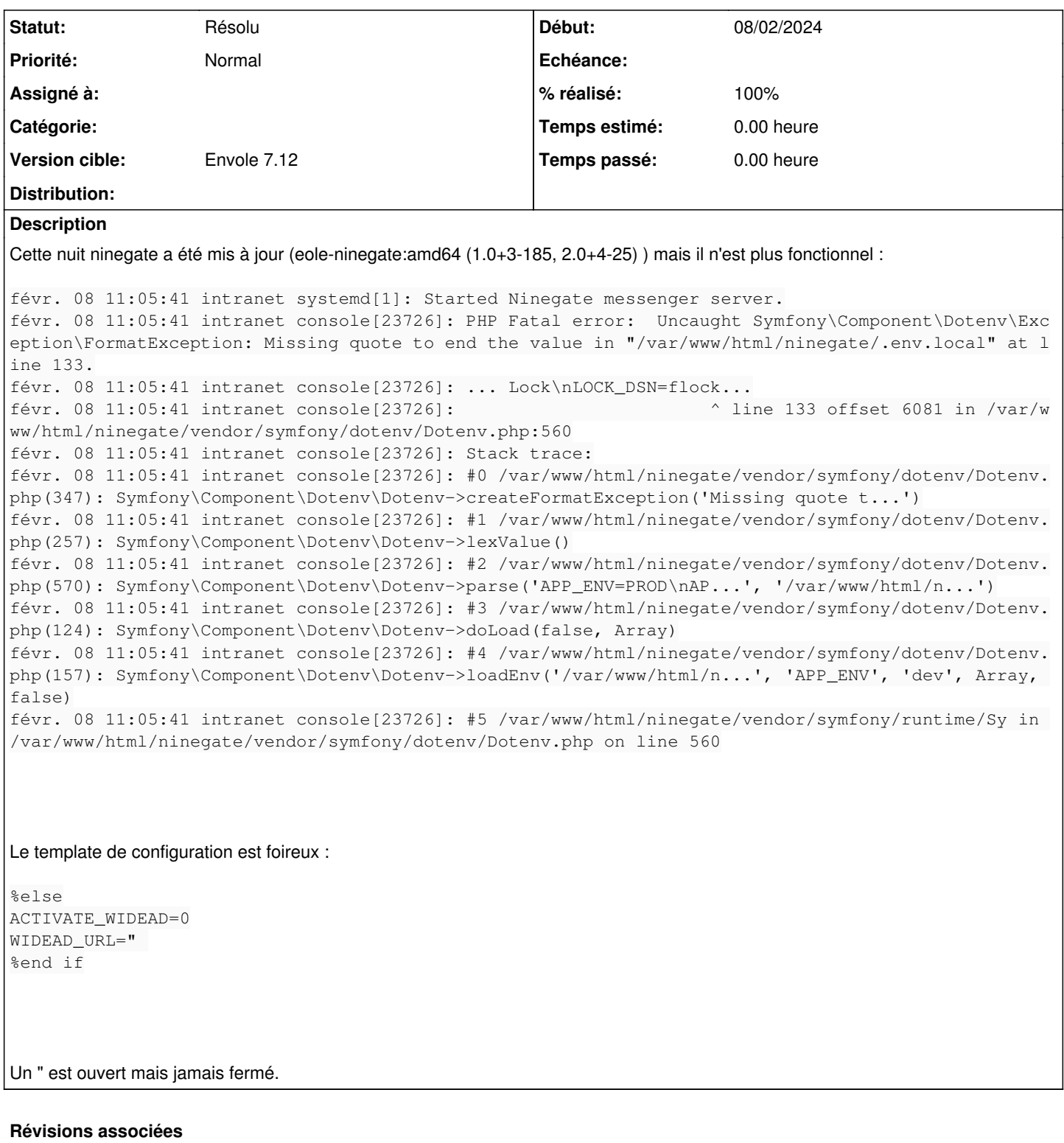

**Révision 62c57690 - 06/03/2024 14:09 - Arnaud FORNEROT**

cron on env=PROD (ref #35752)

### **Historique**

#### **#1 - 12/02/2024 11:42 - Arnaud FORNEROT**

*- Tracker changé de Demande à Anomalie*

*- Projet changé de Distribution EOLE à ninegate*

*- Version cible mis à Envole 7.12*

### **#2 - 12/02/2024 11:43 - Arnaud FORNEROT**

*- Statut changé de Nouveau à Résolu*

#### **#3 - 12/02/2024 19:46 - Emmanuel GARETTE**

*- % réalisé changé de 0 à 100*

Ok pour moi avec le paquet de dev.